## Q 選択した部材と同じサイズの部材を図面から抽出するには

## A [選択要素の拡張]の[同じ種類、サイズ]で抽出します

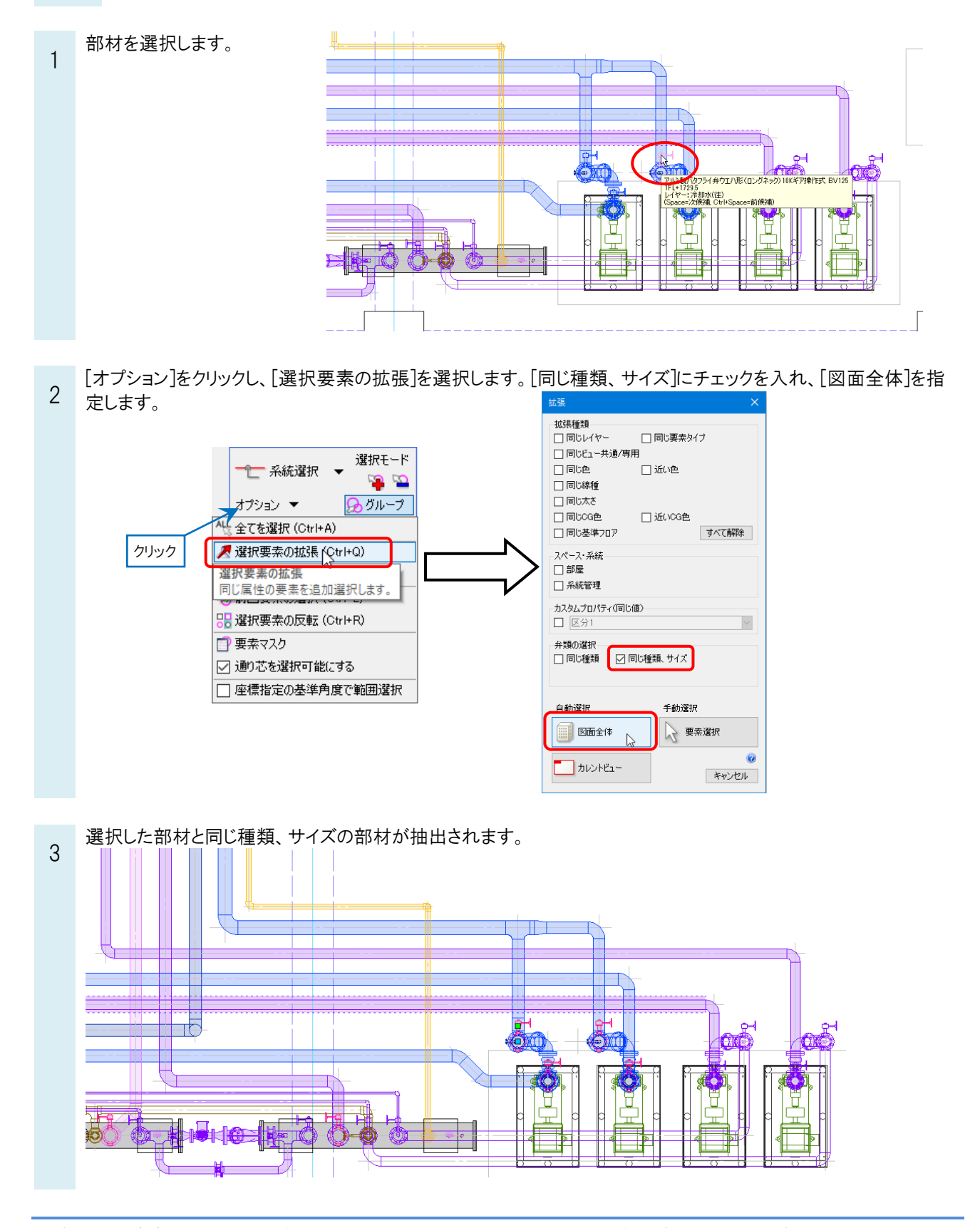